## **Entity Details Tabs**

Entity details are categorized into a set of tabs. The available tabs will depend on the entity type. You can edit these tabs if you have the Entity View and Entity Update permissions. To edit entities created by other users for which you have not been named an additional owner, you must have Entity View and Entity Update all permissions. You can update the **Classification** tab if you have Entity View and Entity Manage permissions.

These are the available entity details tabs:

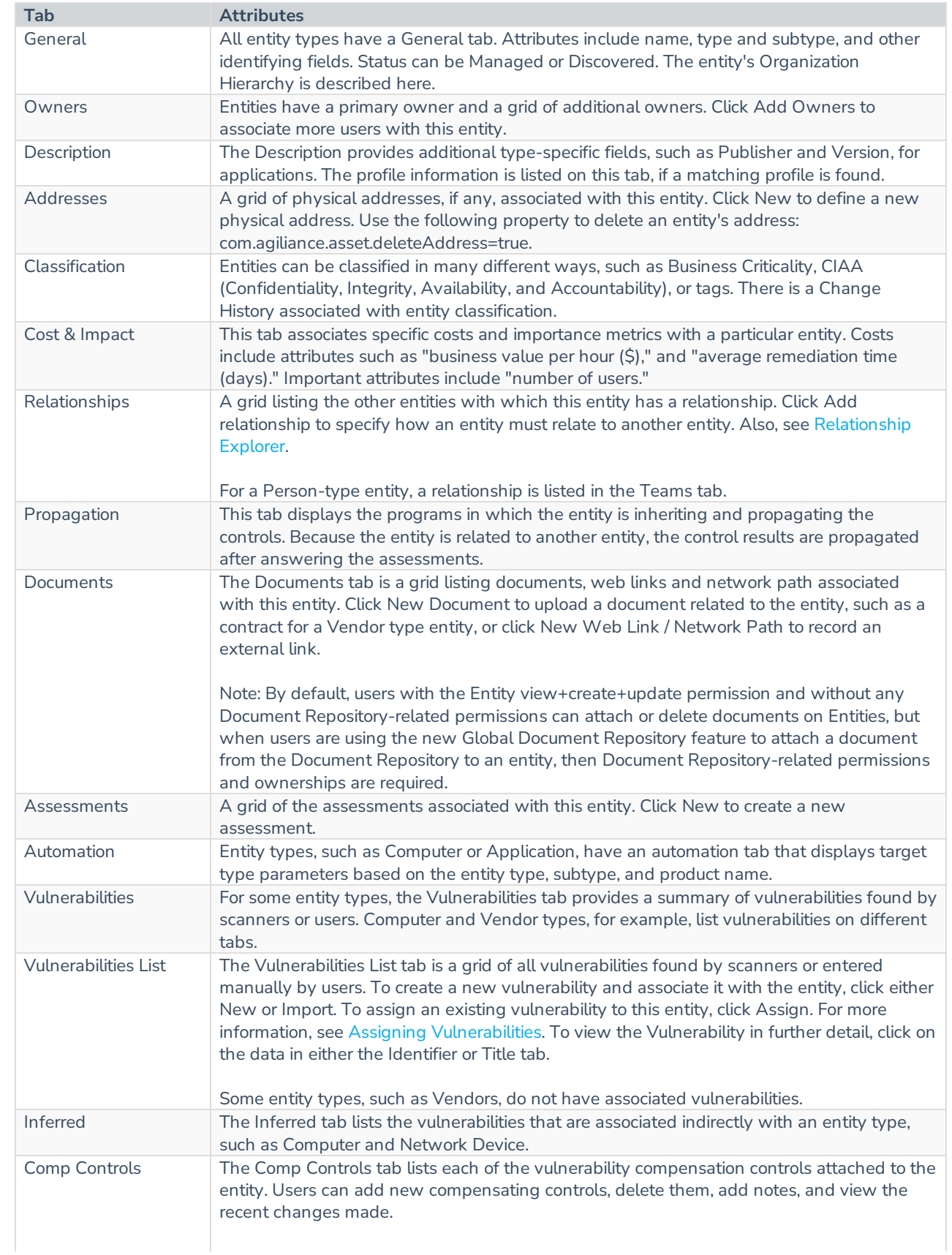

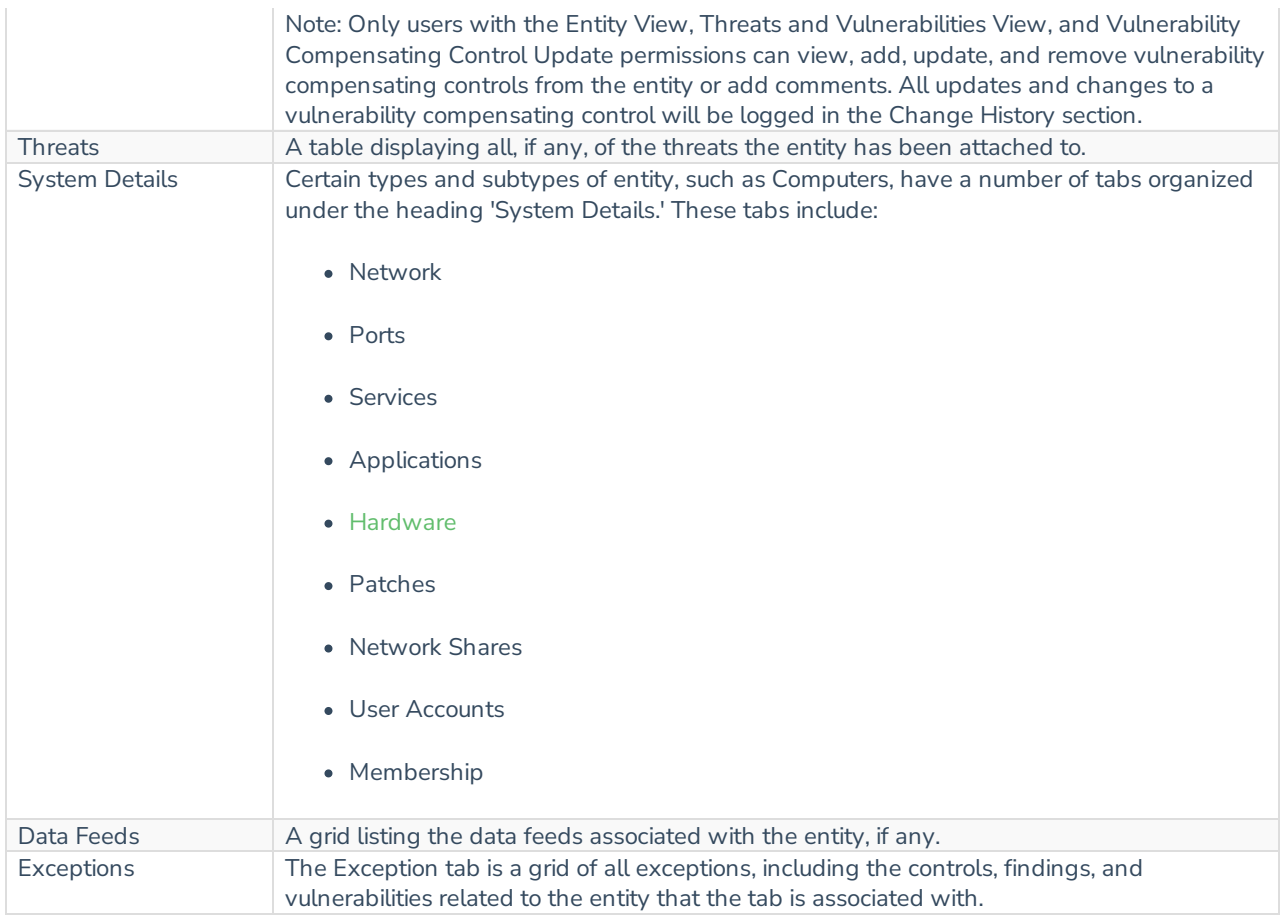